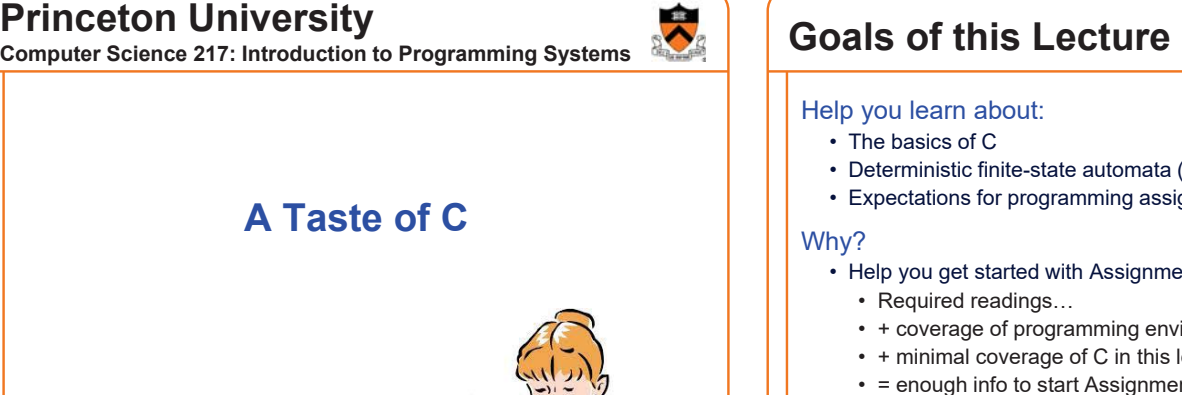

#### Help you learn about:

- The basics of C
- Deterministic finite-state automata (DFA)
- Expectations for programming assignments

#### Why?

- Help you get started with Assignment 1
	- Required readings…
	- + coverage of programming environment in precepts…

2

- + minimal coverage of C in this lecture...
- = enough info to start Assignment 1
- DFAs are useful in many contexts
	- E.g. Assignment 1, Assignment 7

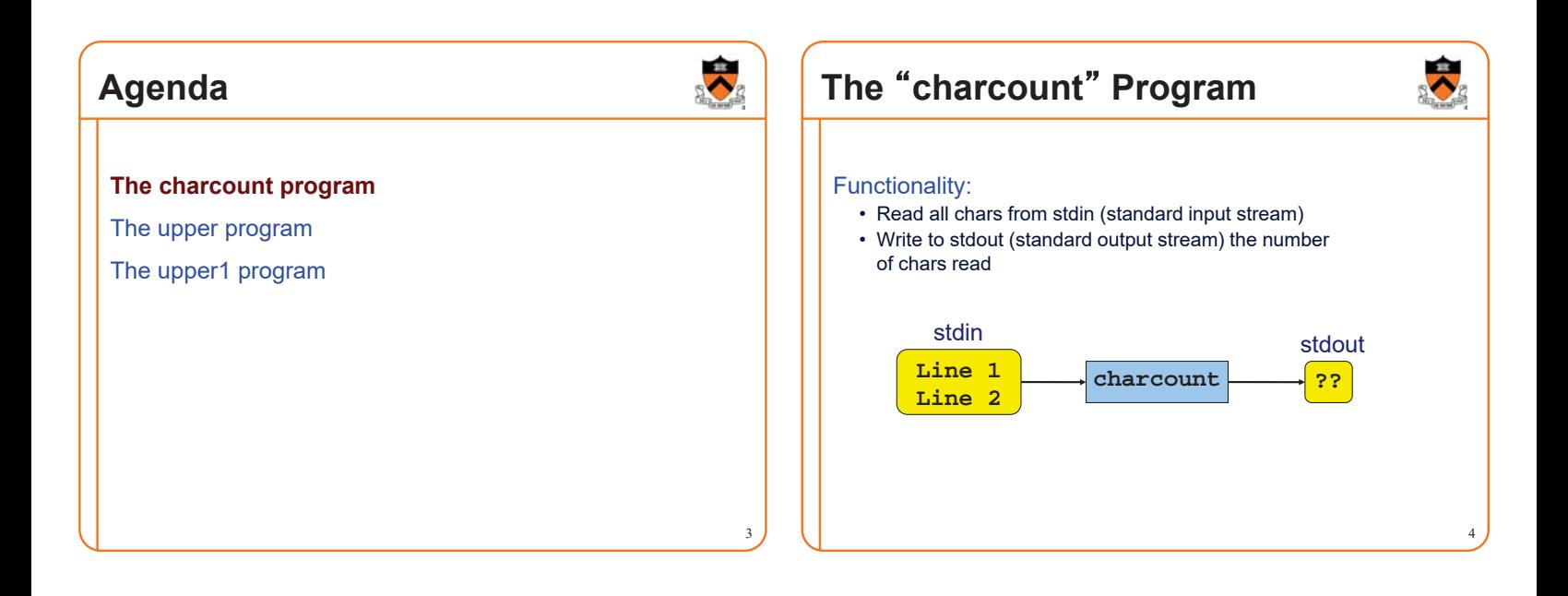

1

C

### **iClicker Question**

Q: What is the output of this program, on this input?

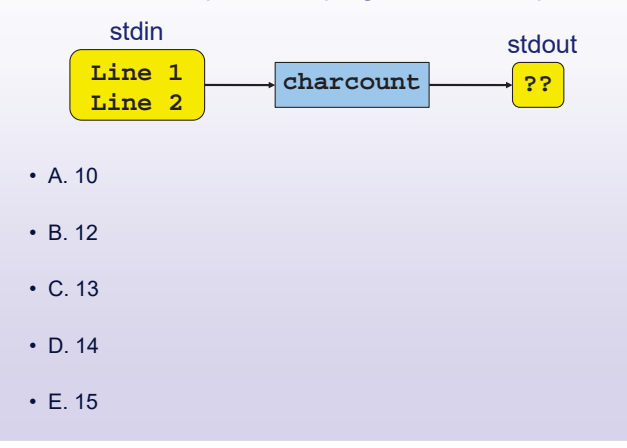

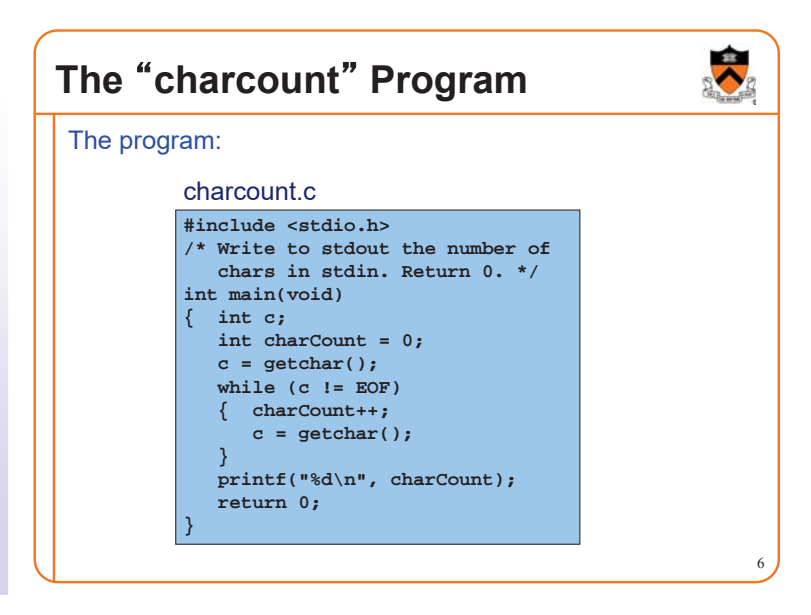

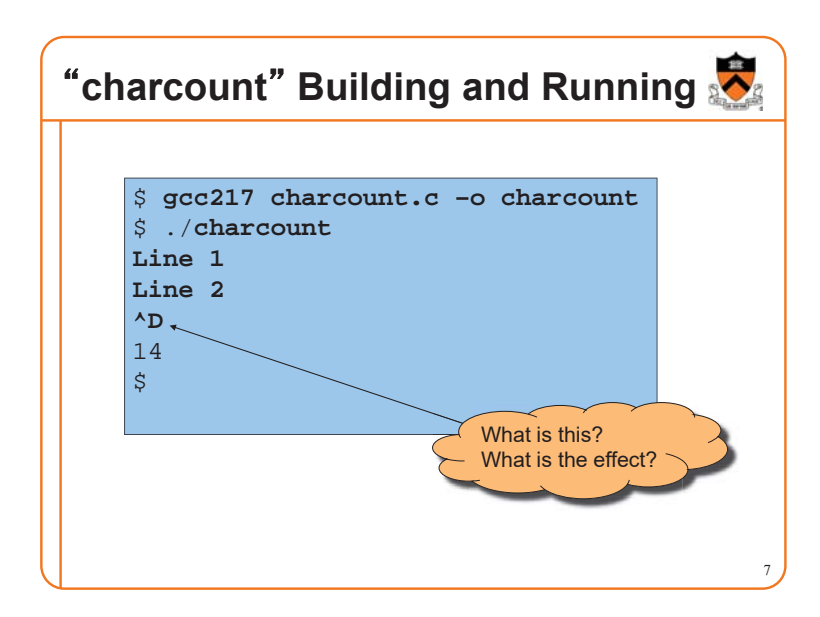

# 䇾**charcount**䇿 **Building and Running**

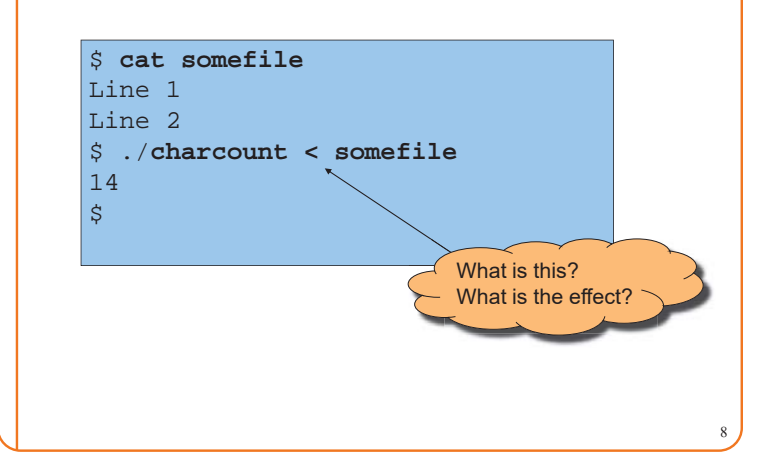

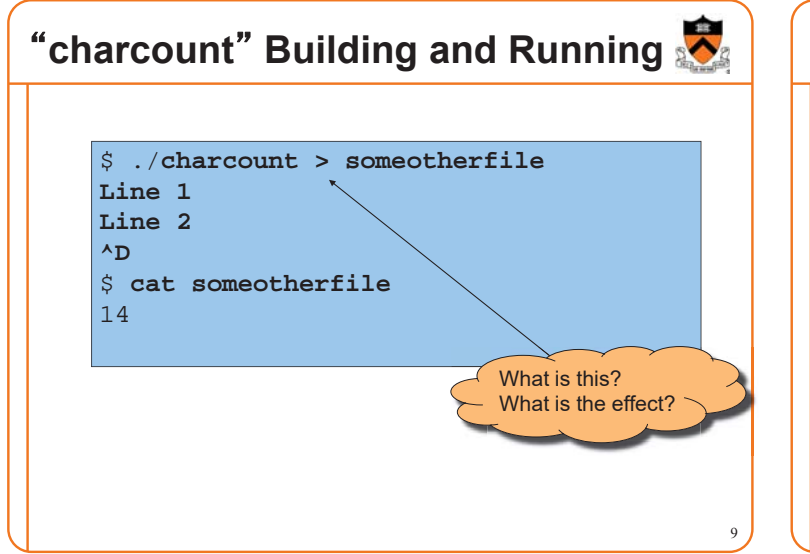

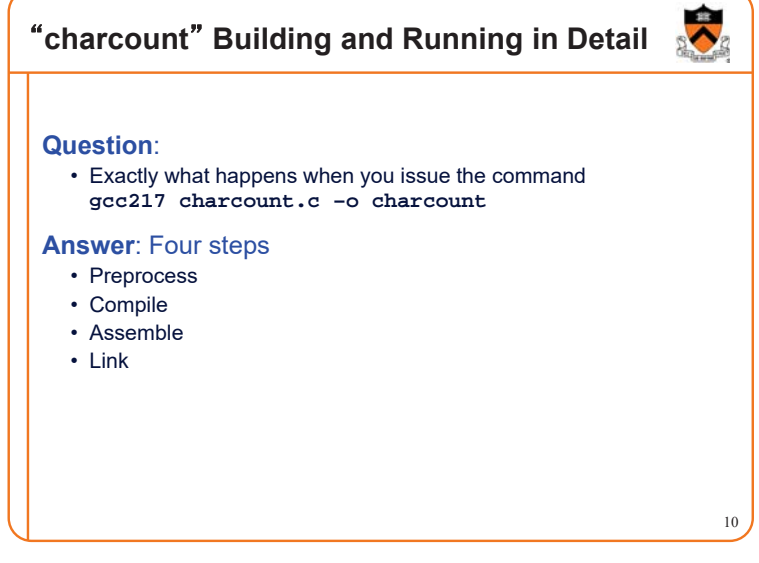

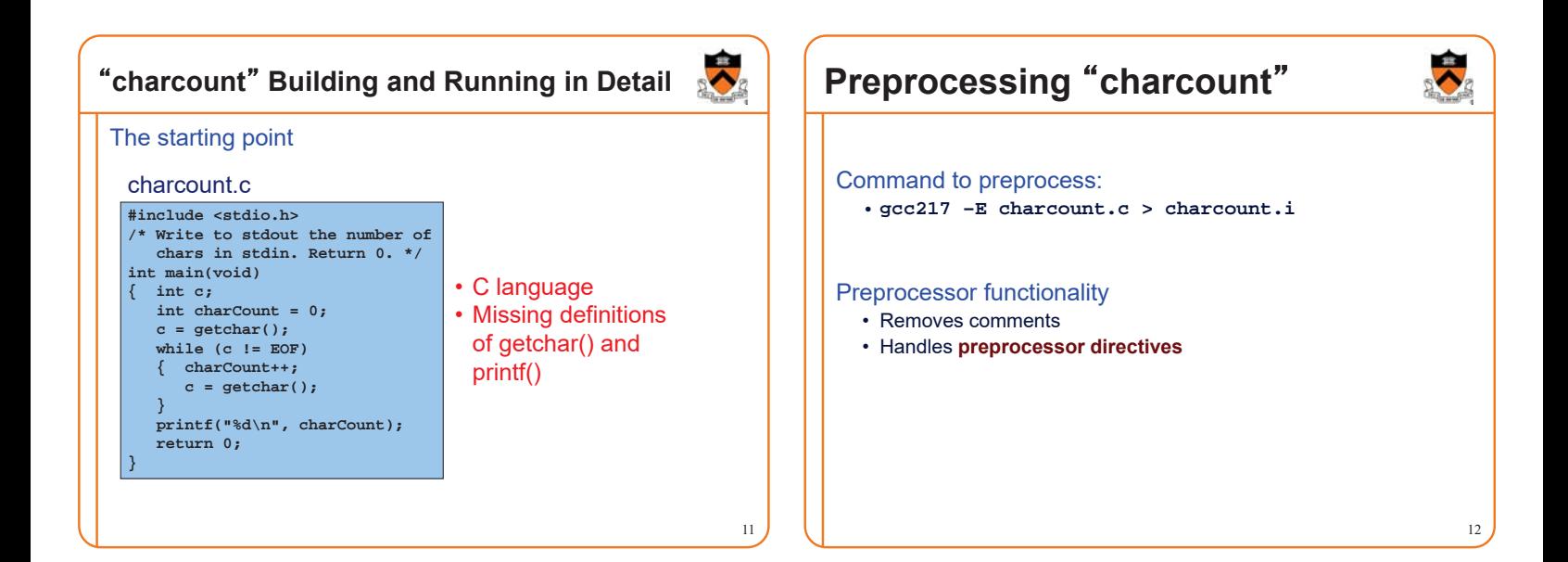

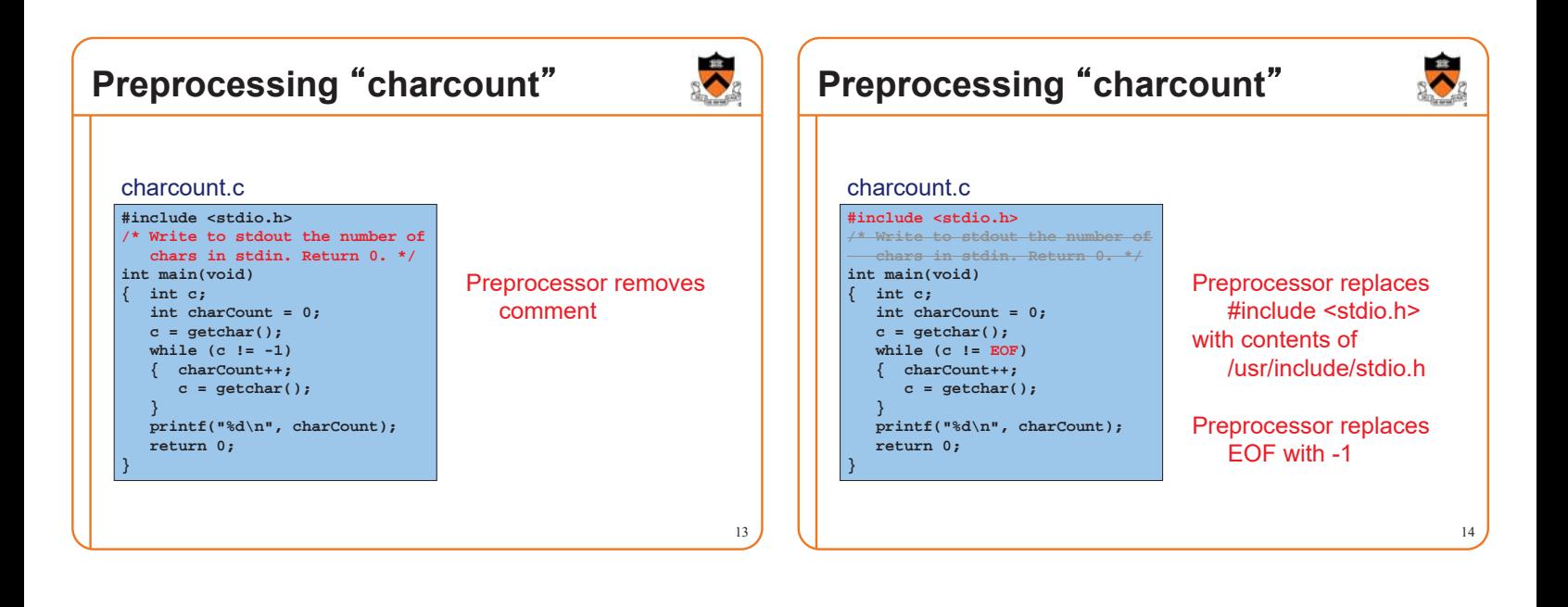

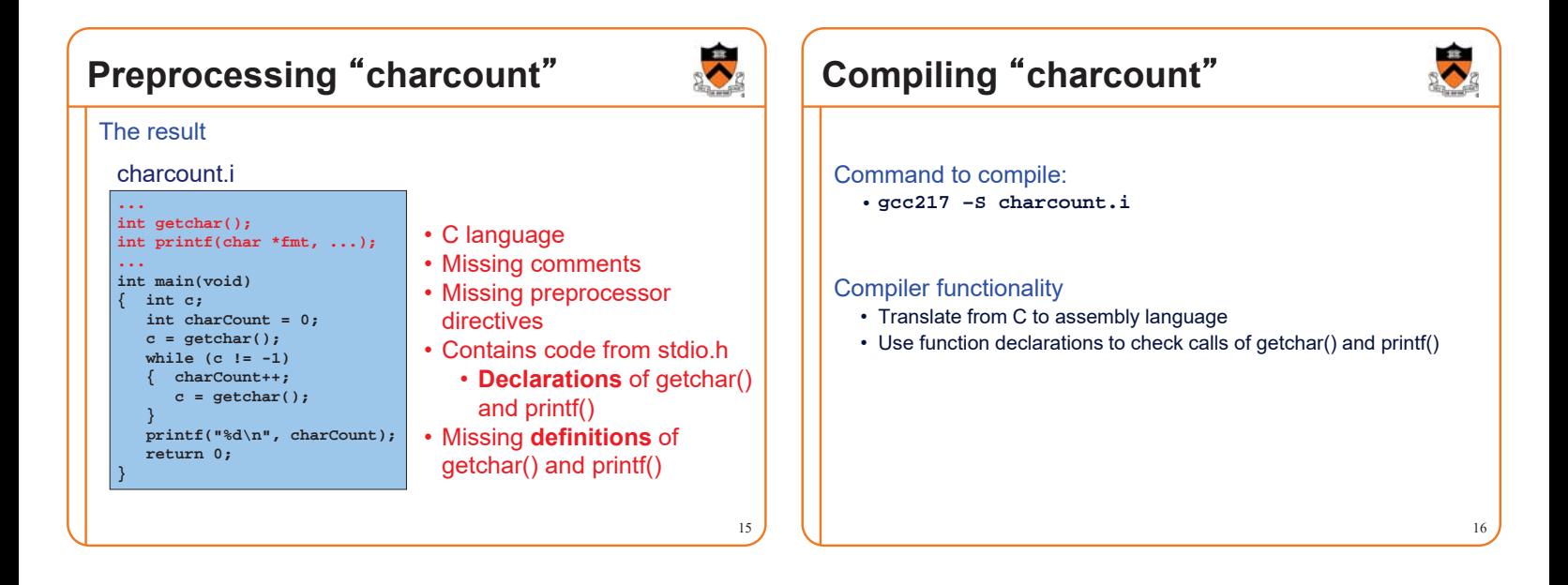

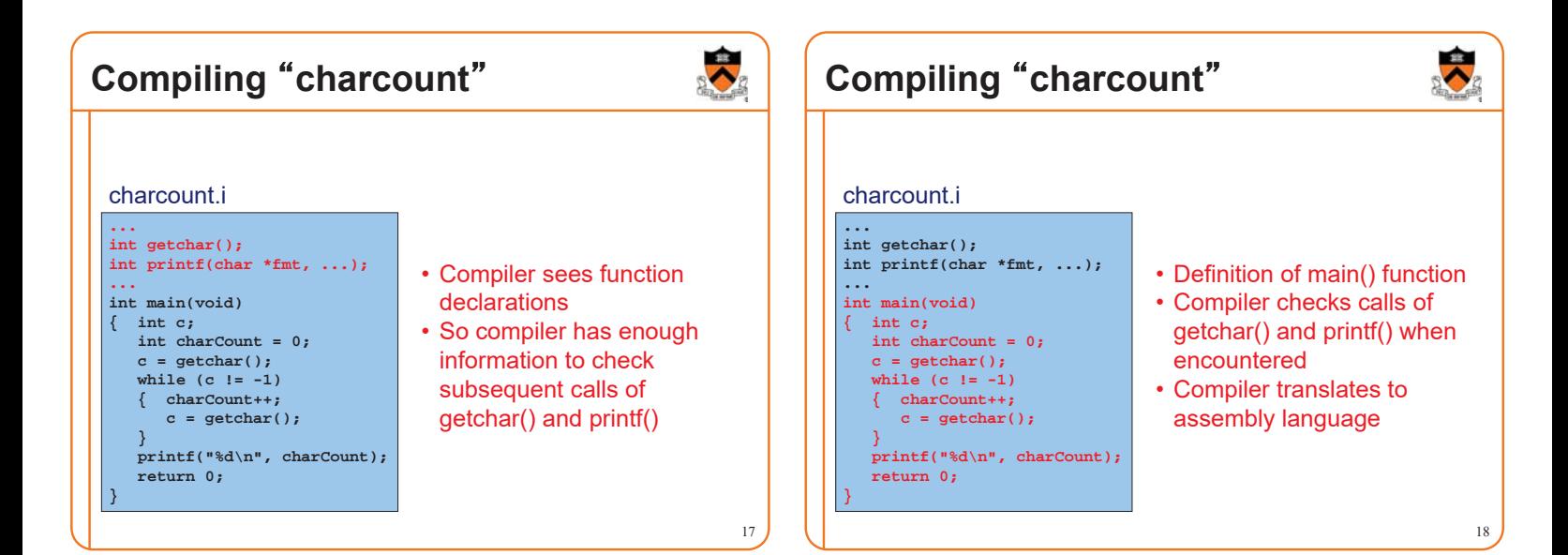

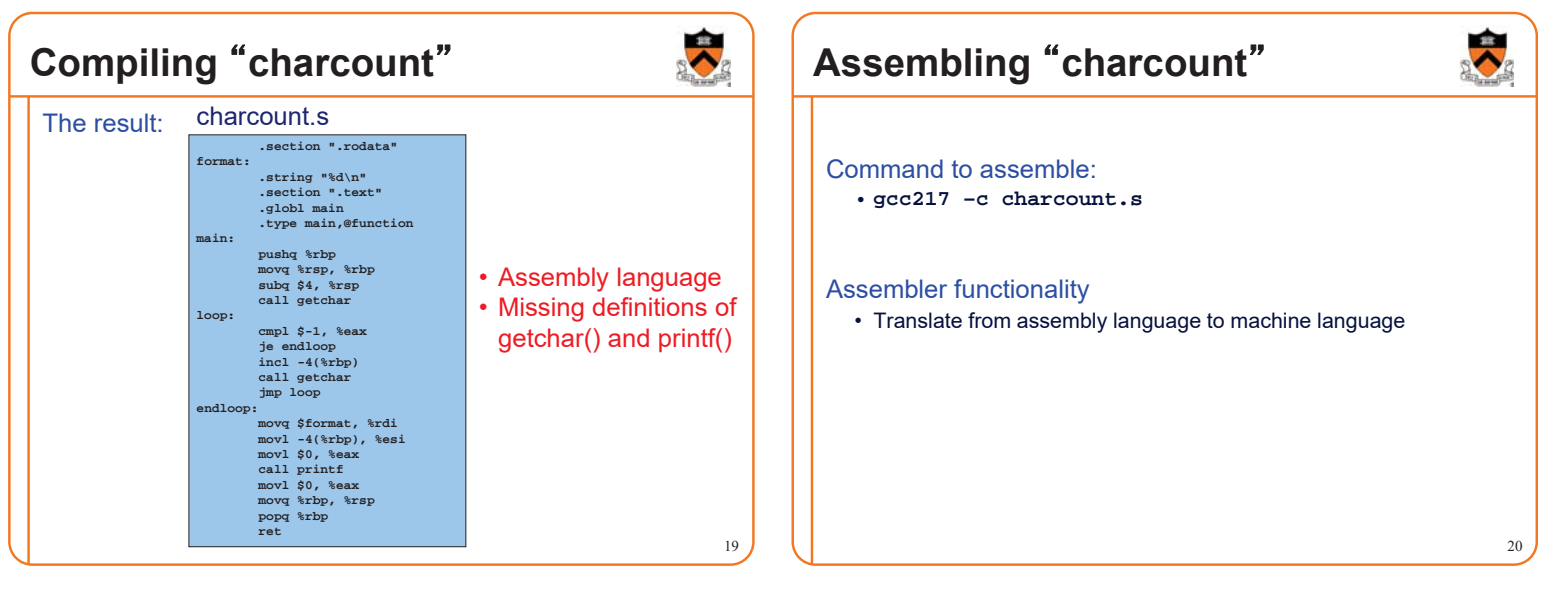

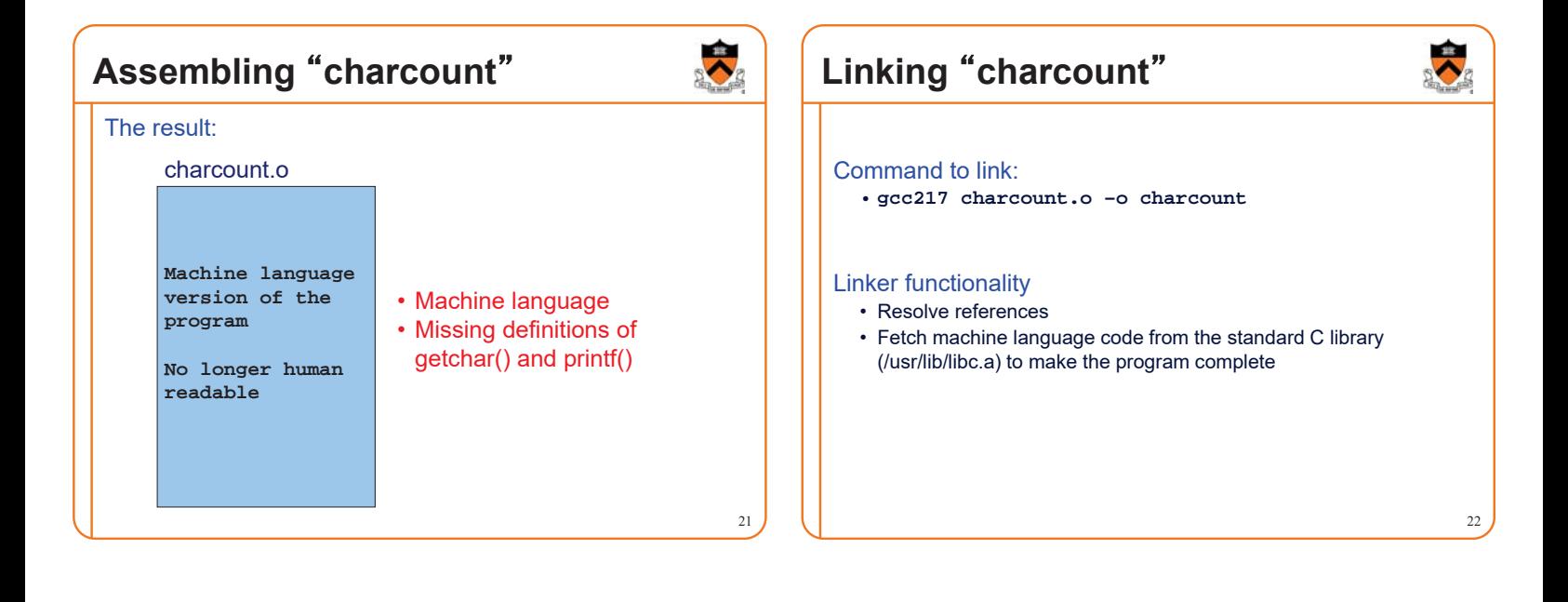

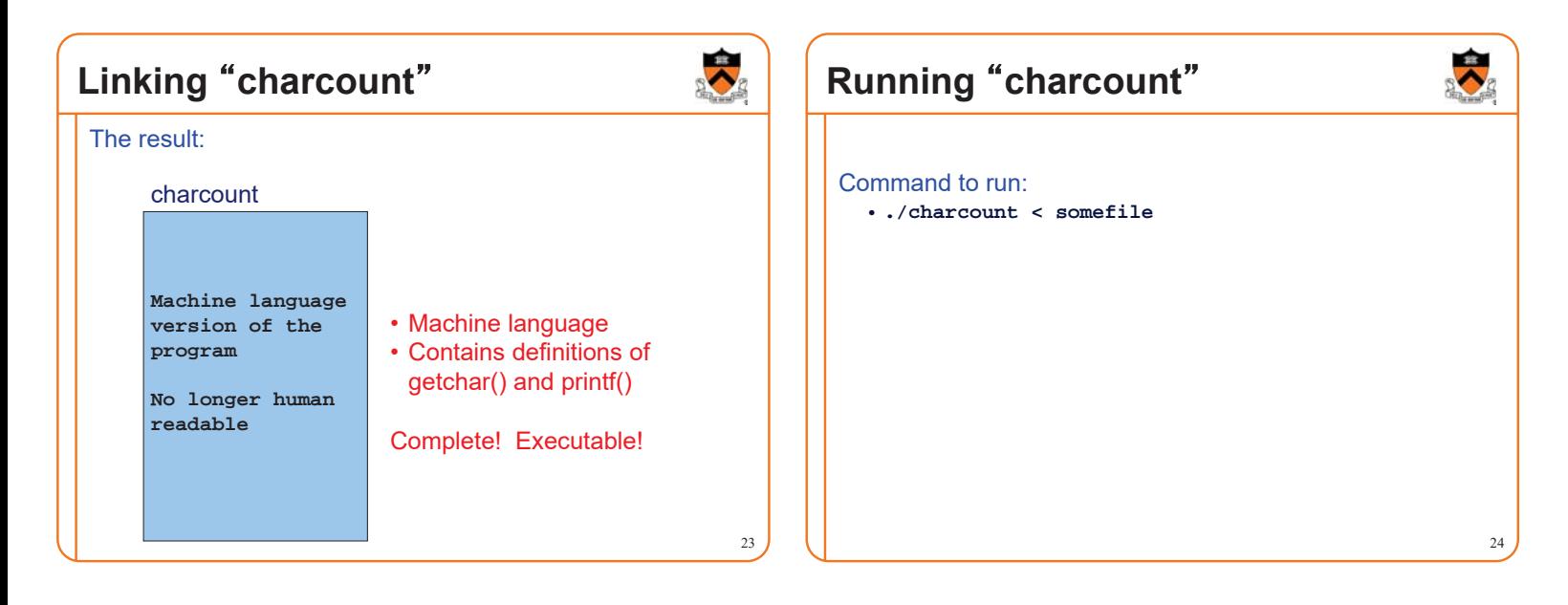

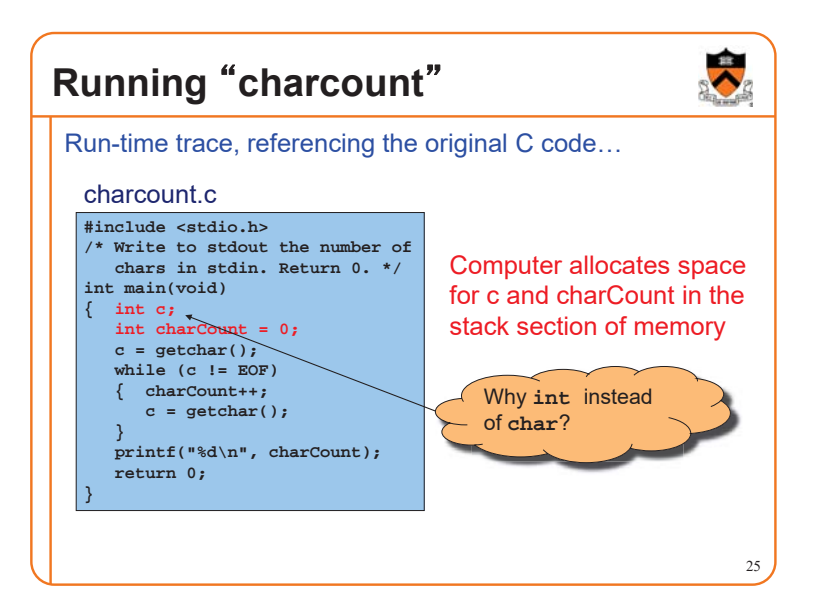

## **Running "charcount"**

Run-time trace, referencing the original C code…

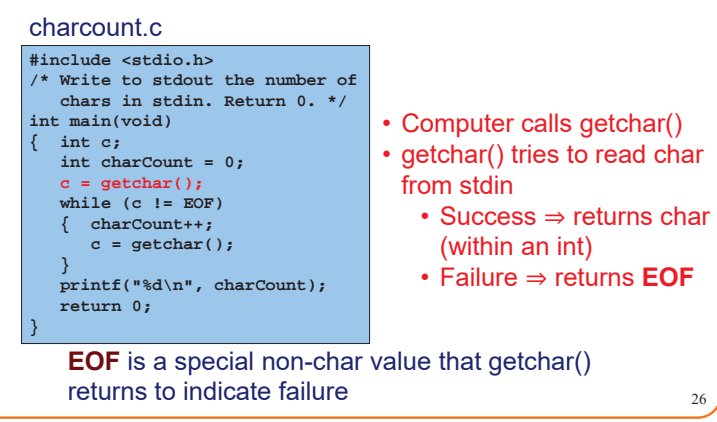

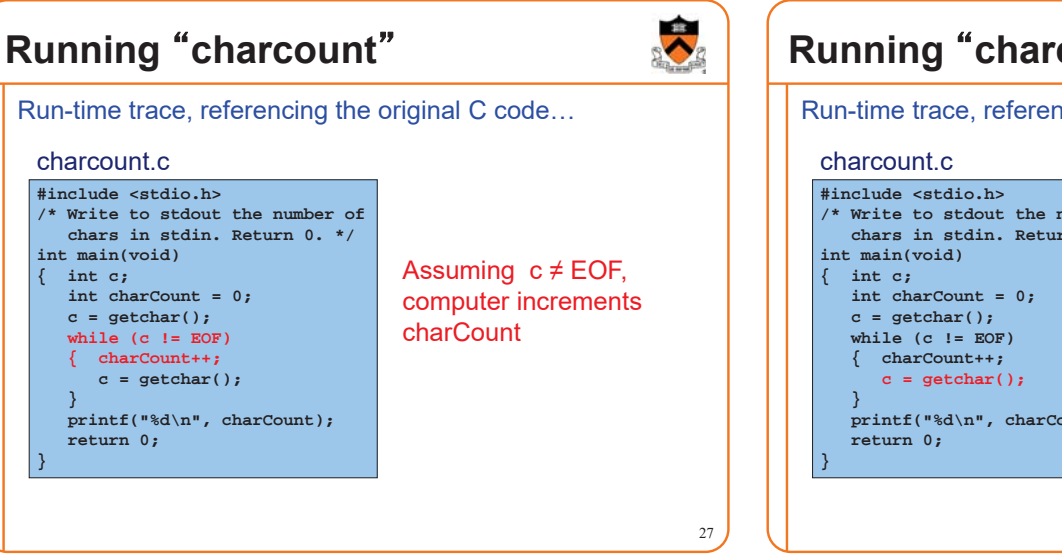

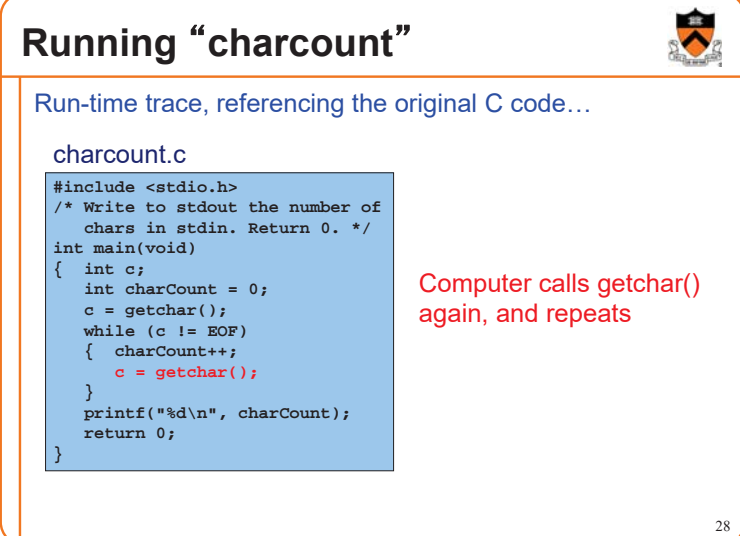

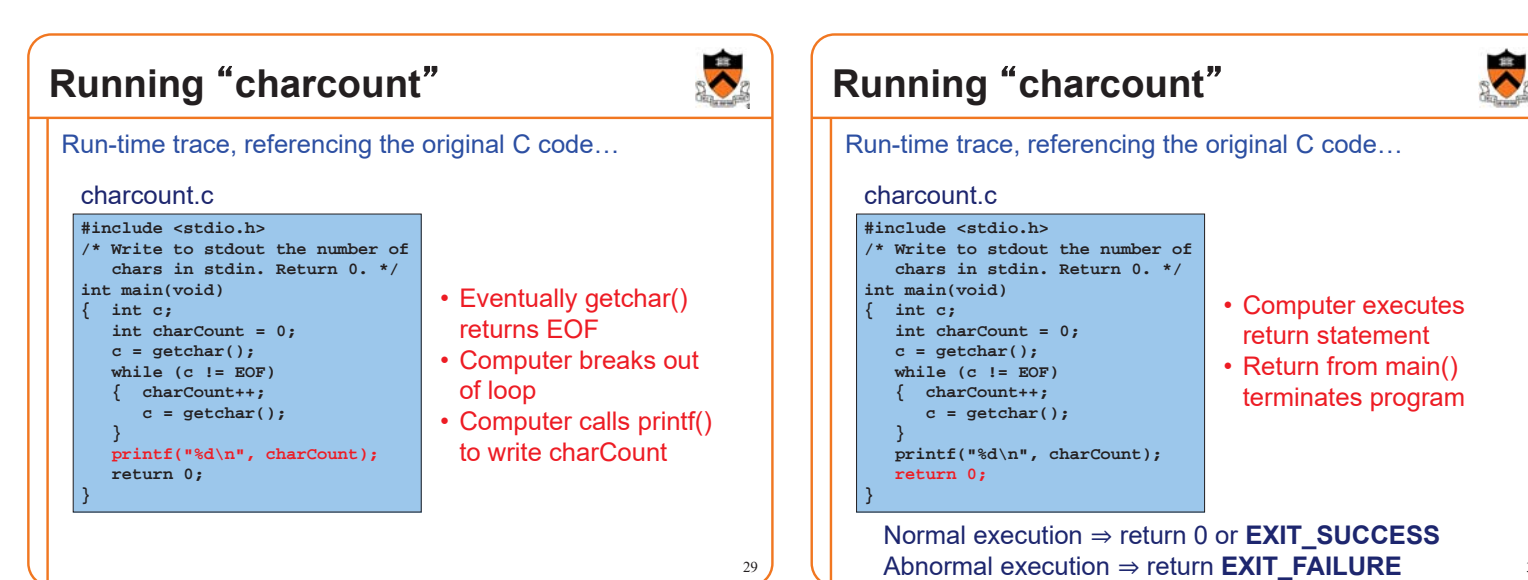

### **Review of Example 1**

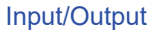

- Including **stdio.h**
- Functions **getchar()** and **printf()**
- Representation of a character as an integer
- Predefined constant **EOF**

### Program control flow

- The **for** and **while** statements
- The **break** statement
- The **return** statement

#### **Operators**

- Assignment: **=**
- Increment: **++**
- Relational: **== !=**

### **iClicker Question**

Q: There are other ways to **charcount** – which is best?

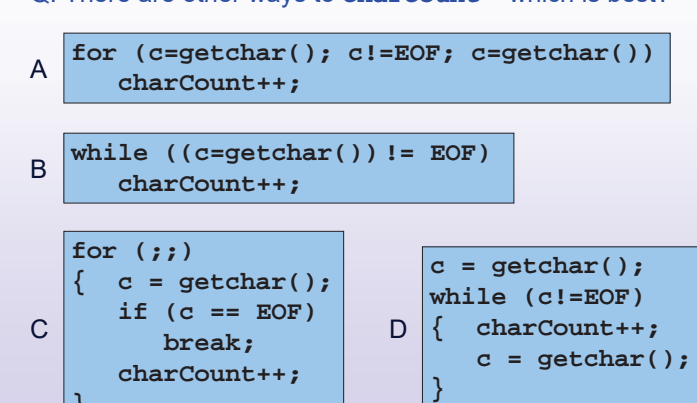

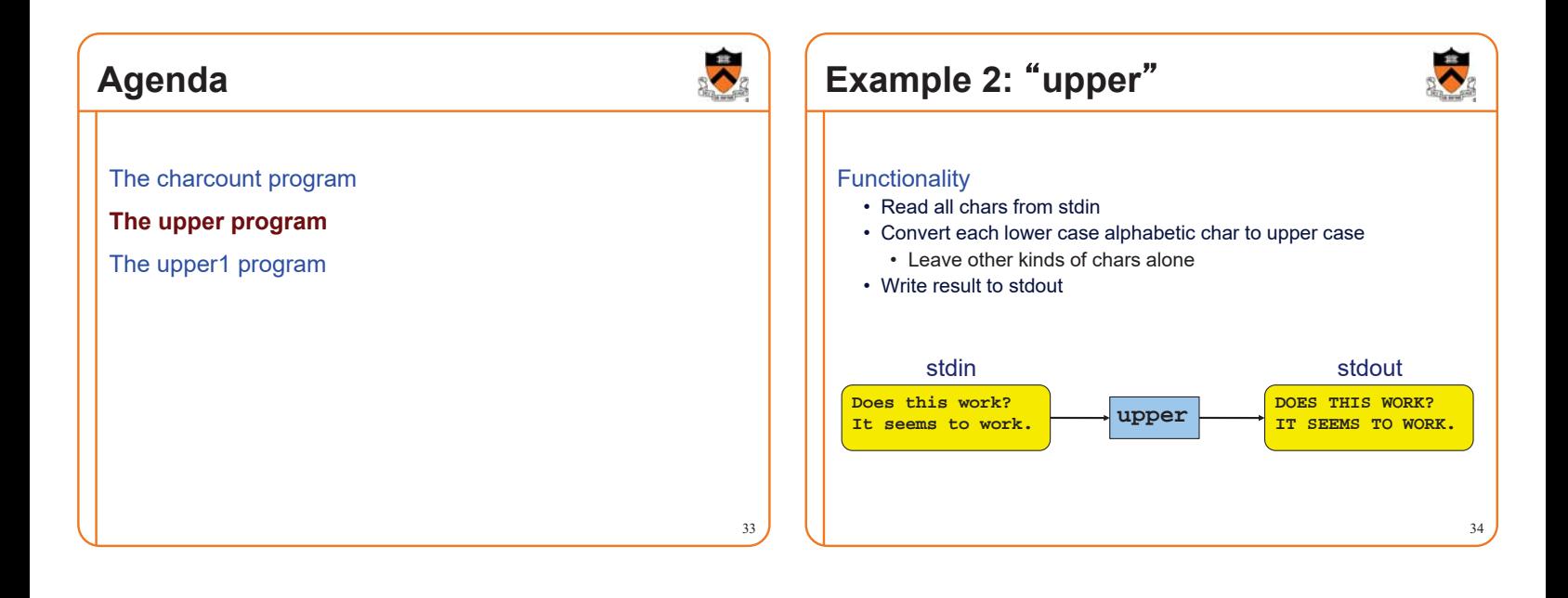

31

**}**

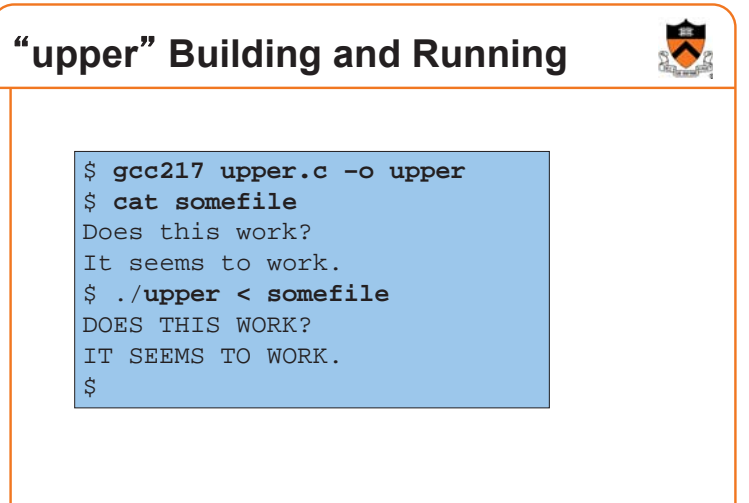

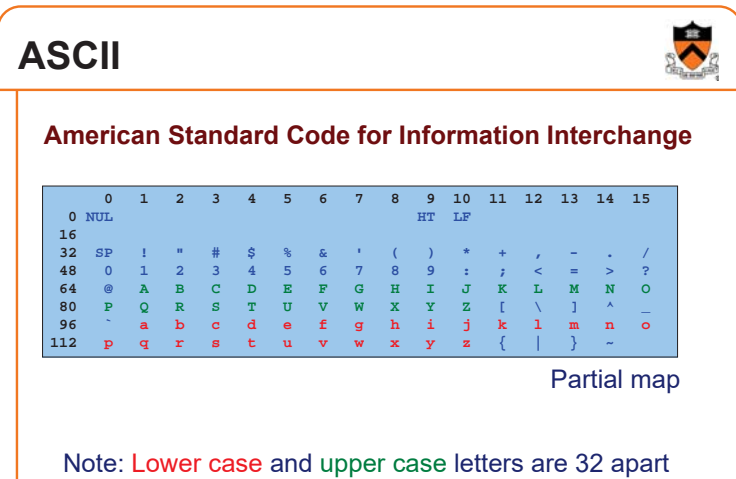

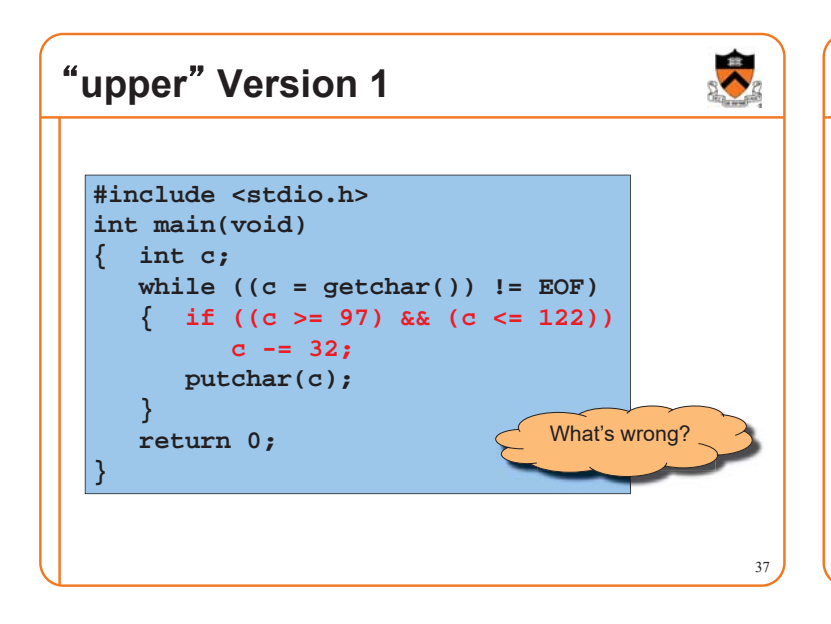

### **Character Literals**

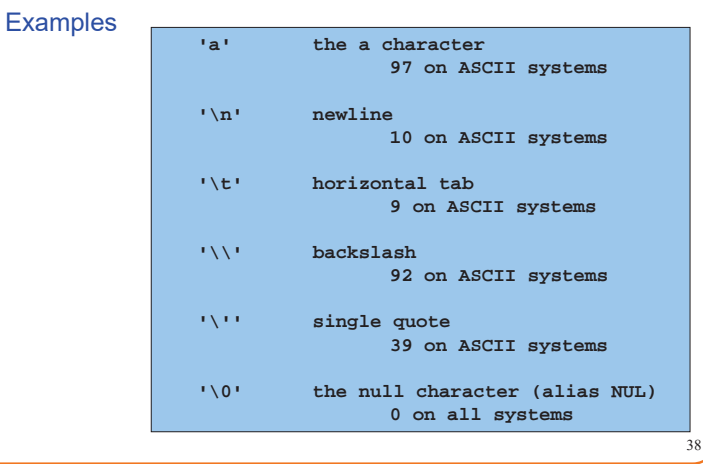

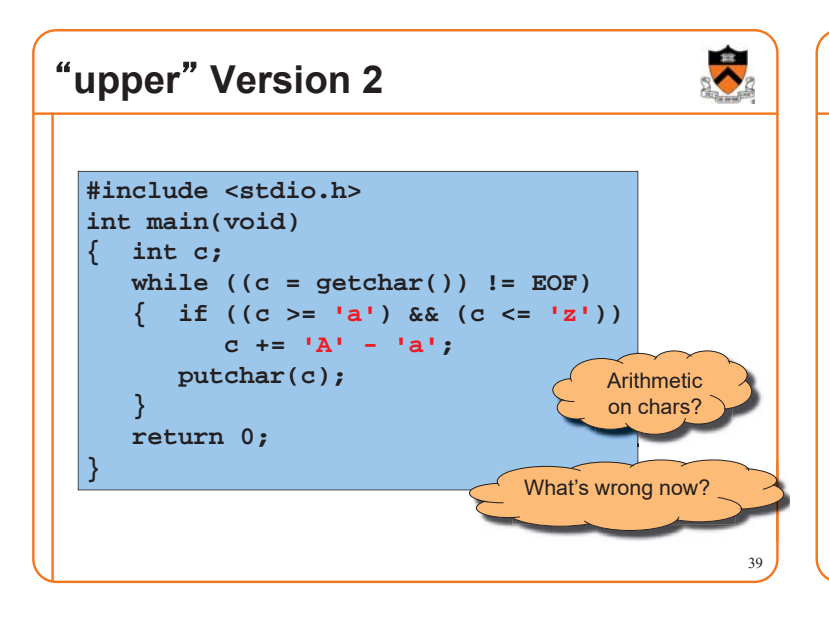

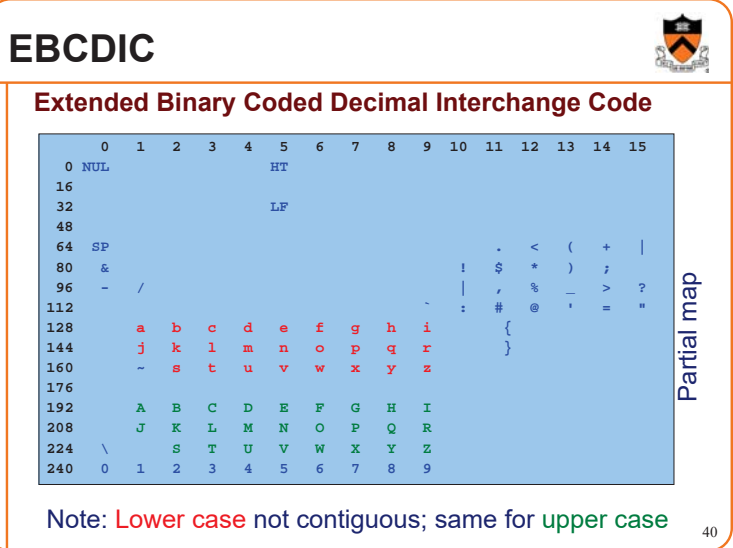

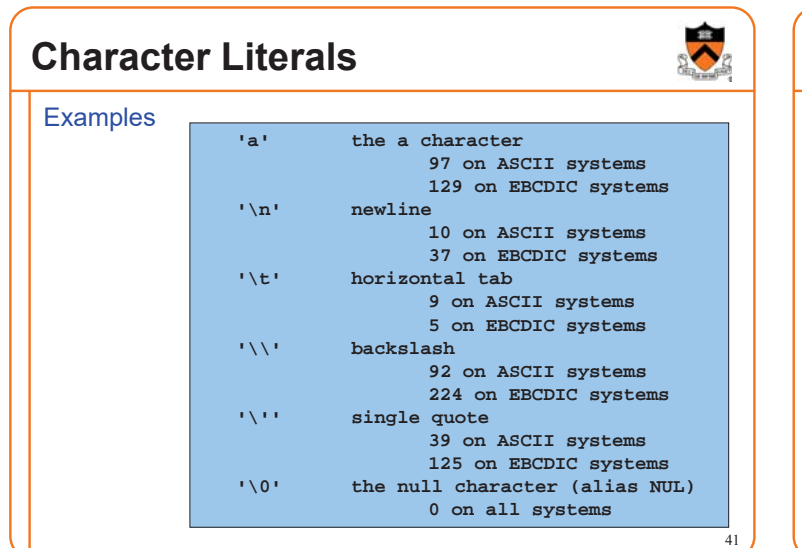

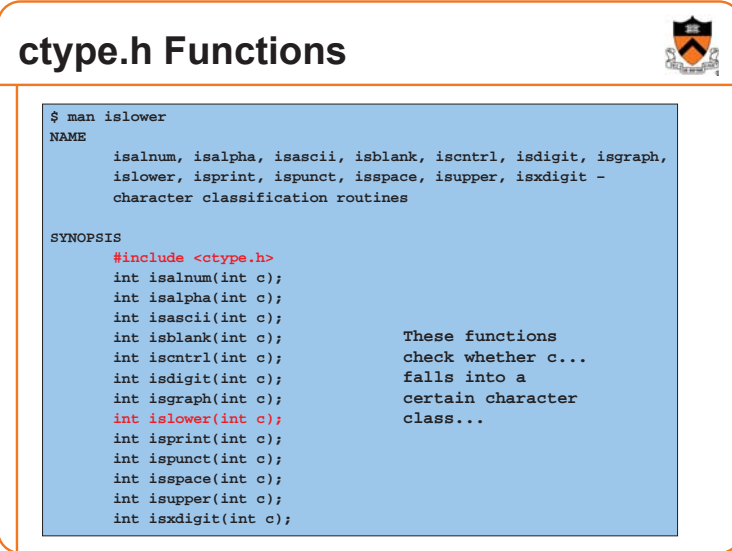

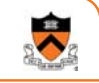

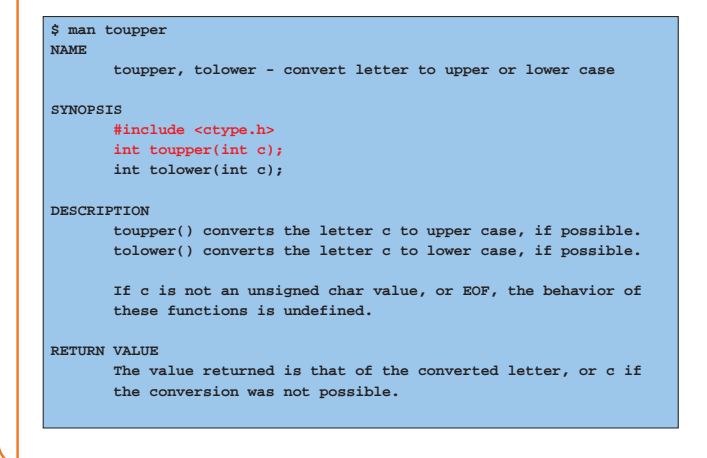

## **ctype.h Functions** 䇾**upper**䇿 **Version 3**

```
#include <stdio.h>
#include <ctype.h>
int main(void)
{ int c;
   while ((c = getchar()) != EOF)
   { if (islower(c))
         c = toupper(c);
      putchar(c);
   }
   return 0;
}
```
### **iClicker Question**

#### Q: Is the **if** statement really necessary?

A. Gee, I don't know. Let me check the man page!

**#include <stdio.h> #include <ctype.h> int main(void) { int c; while ((c = getchar()) != EOF) { if (islower(c)) c = toupper(c); putchar(c); } return 0; }**

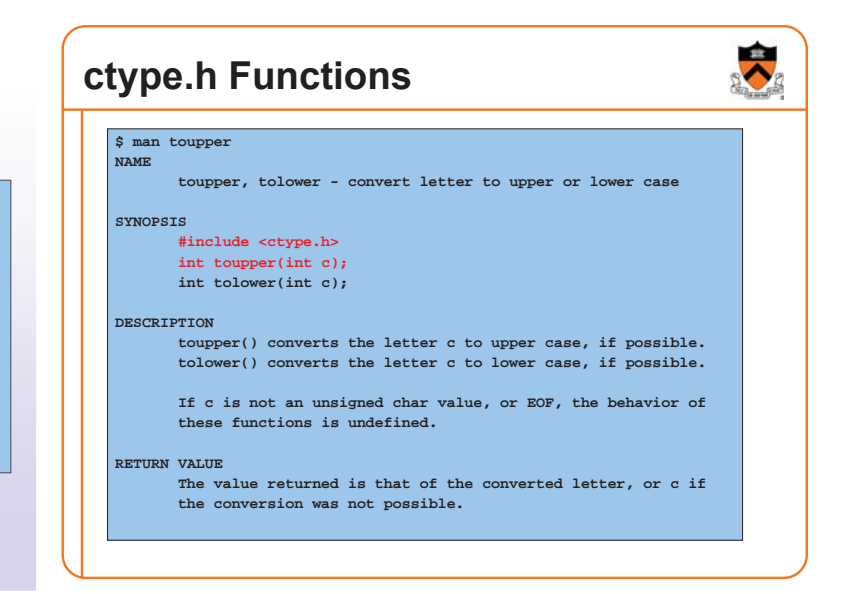

### **iClicker Question**

#### Q: Is the **if** statement really necessary?

A. Yes, necessary for correctness. B. Not necessary, but I'd leave it in. C. Not necessary, and I'd get rid of it. **#include <stdio.h> #include <ctype.h> int main(void) { int c; while ((c = getchar()) != EOF) { if (islower(c)) c = toupper(c); putchar(c); } return 0; }**

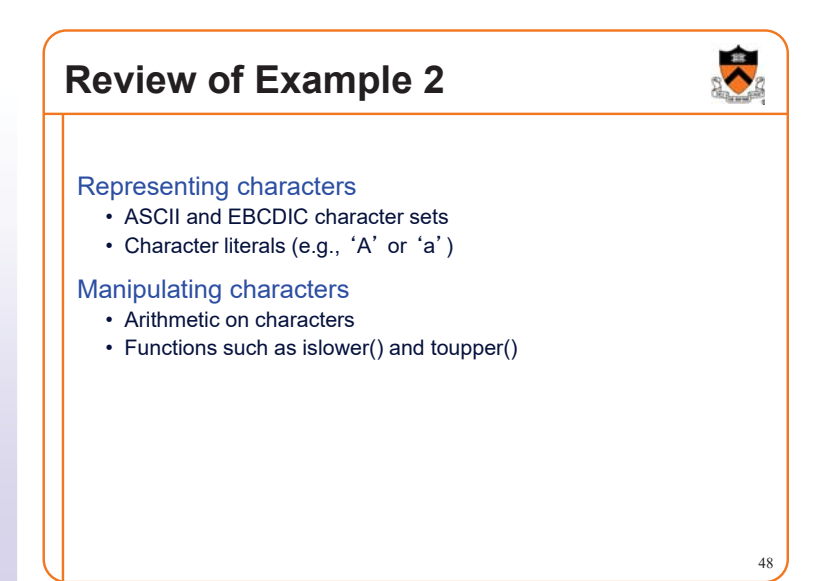

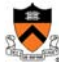

44

### **Agenda**

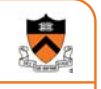

49

The charcount program

The upper program

**The upper1 program**

### Example 3: "upper1"

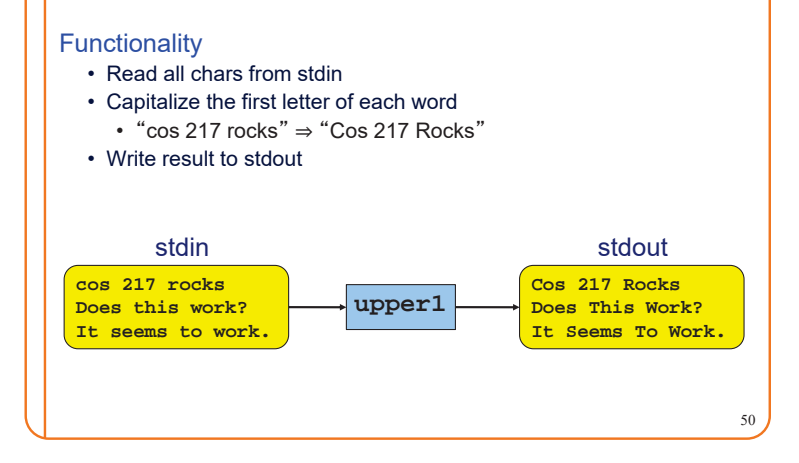

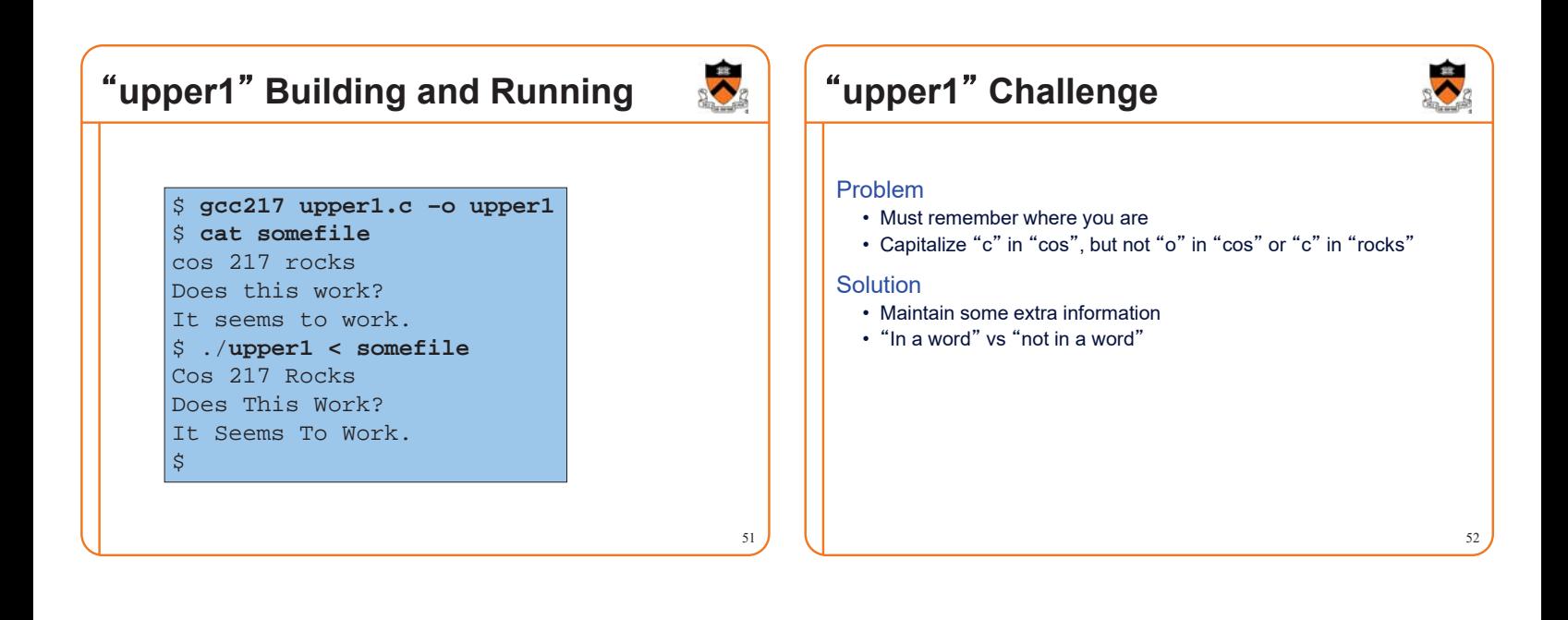

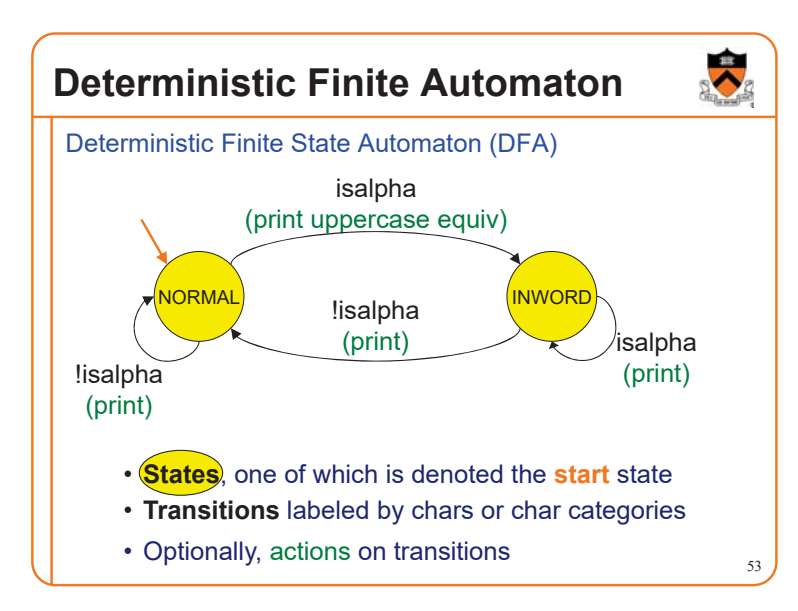

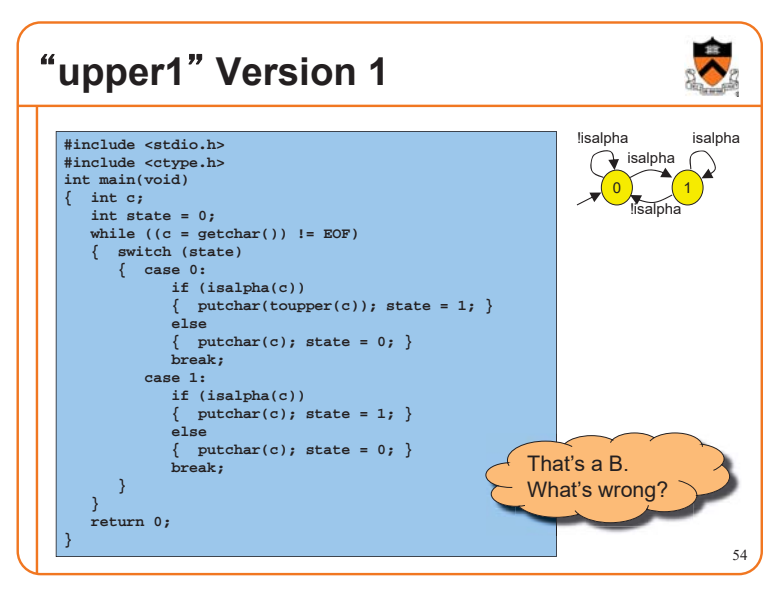

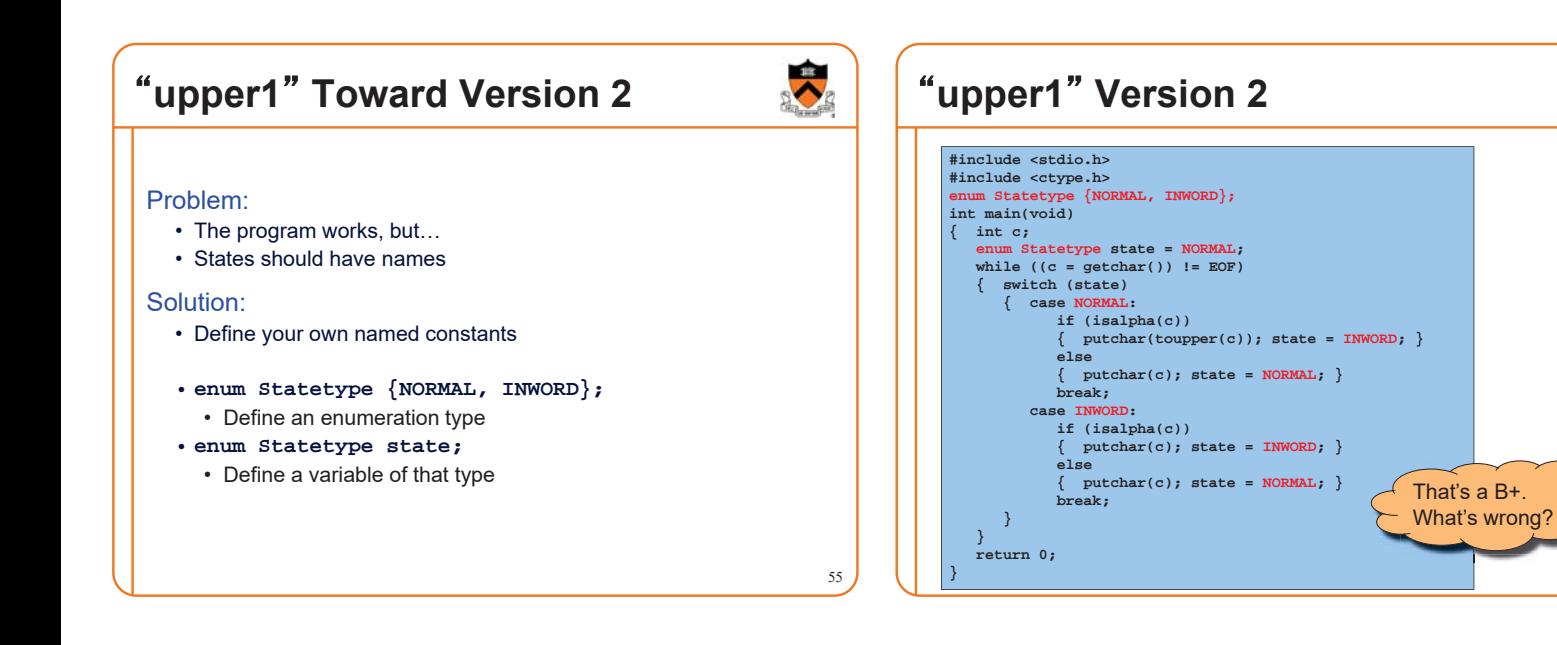

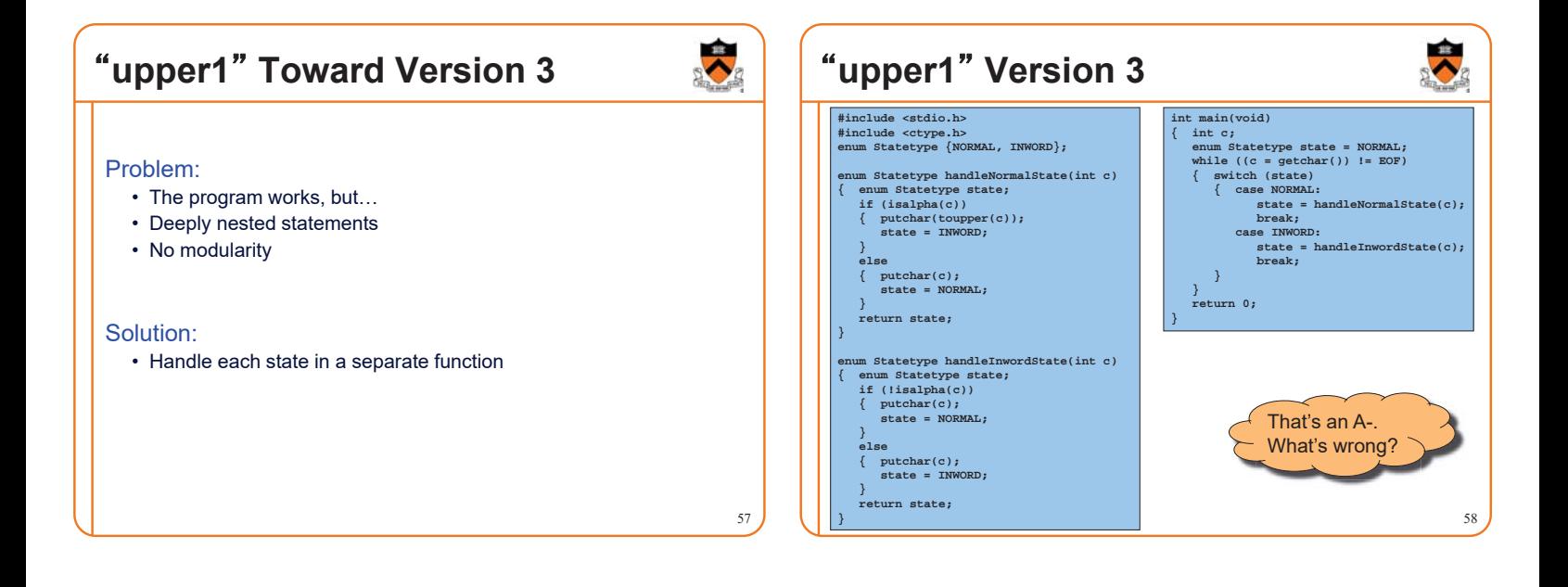

56

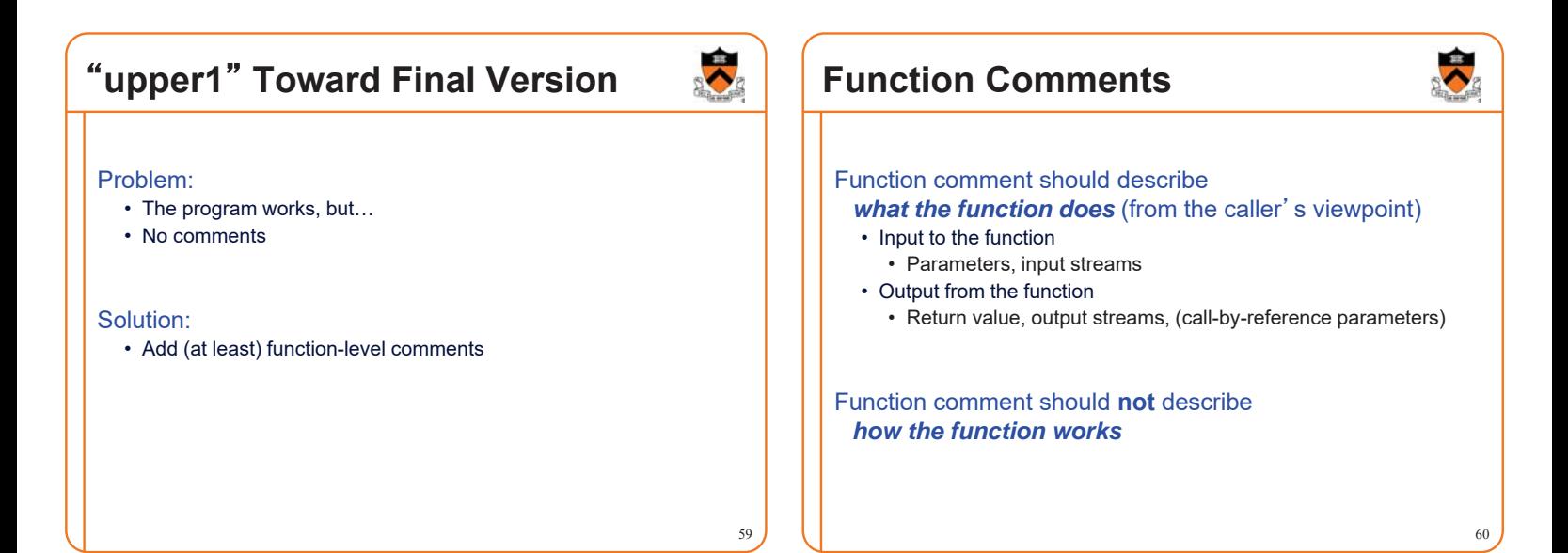

### **Function Comment Examples**

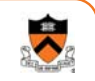

#### **Bad** main() function comment

**Read a character from stdin. Depending upon the current DFA state, pass the character to an appropriate state-handling function. The value returned by the state-handling function is the next DFA state. Repeat until end-of-file.**

• Describes **how the function works**

#### **Good** main() function comment

**Read text from stdin. Convert the first character of each "word" to uppercase, where a word is a sequence of letters. Write the result to stdout. Return 0.**

• Describes **what the function does** from caller's viewpoint

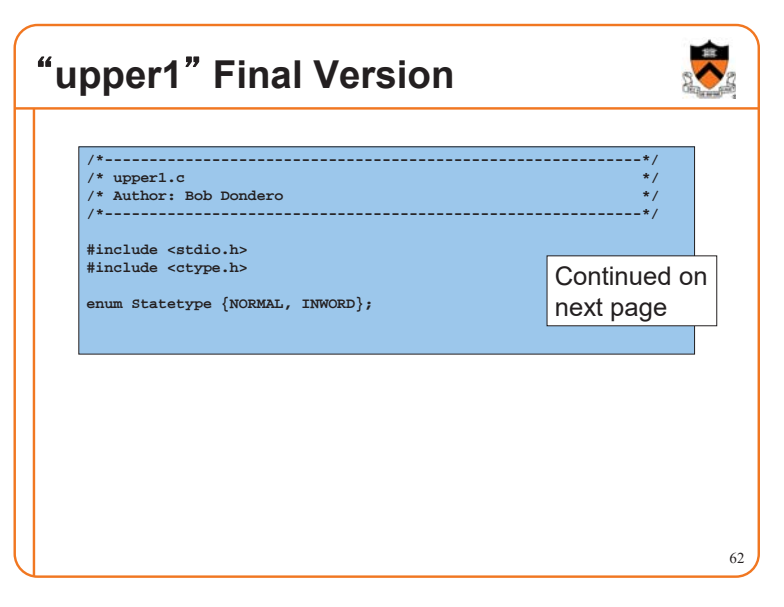

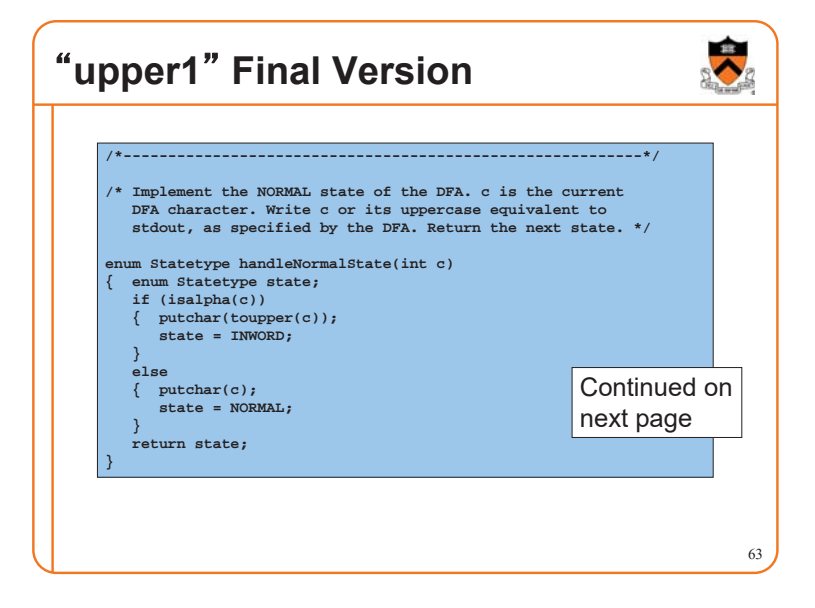

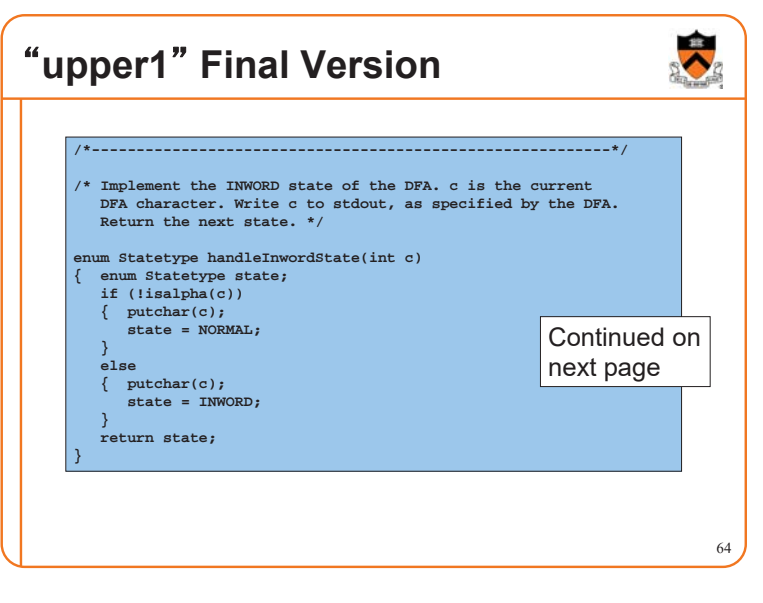

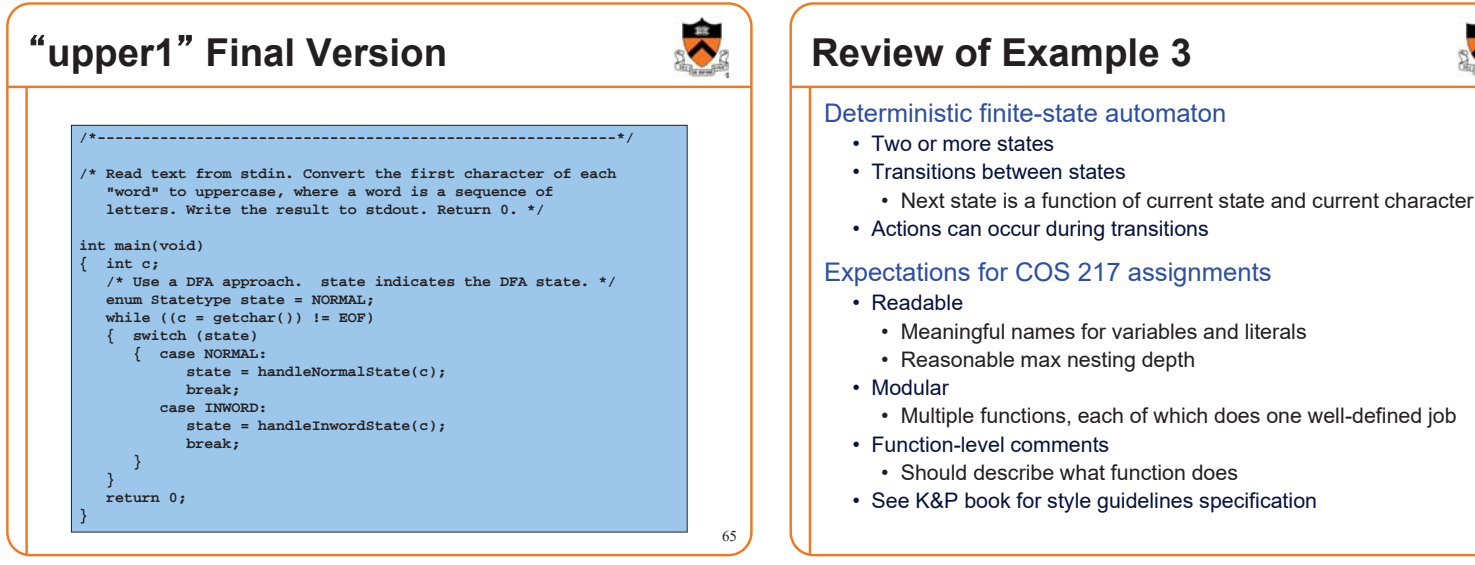

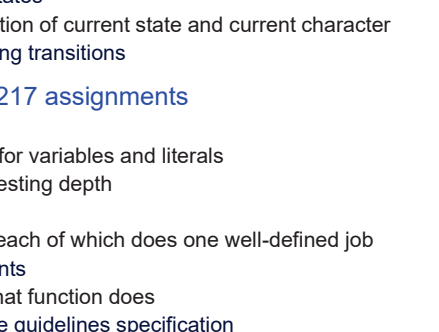

66

## **iClicker Question (to gauge your background for next lecture)**

Q: Convert binary 101010 into decimal and hex

- A. 42 decimal, 2A hex
- B. 48 decimal, 32 hex
- C. 55 decimal, 3G hex
- D. I know what this means, but I need a calculator…
- E. Huh? Hex? Is this COS or witchcraft?

### **Summary**

#### The C programming language

- Overall program structure
- Control statements (**if**, **while**, **for**, and **switch**)
- Character I/O functions (**getchar()** and **putchar()**)

68

### Deterministic finite state automata (DFA)

#### Expectations for programming assignments

• Especially Assignment 1

### **Start Assignment 1 soon!**

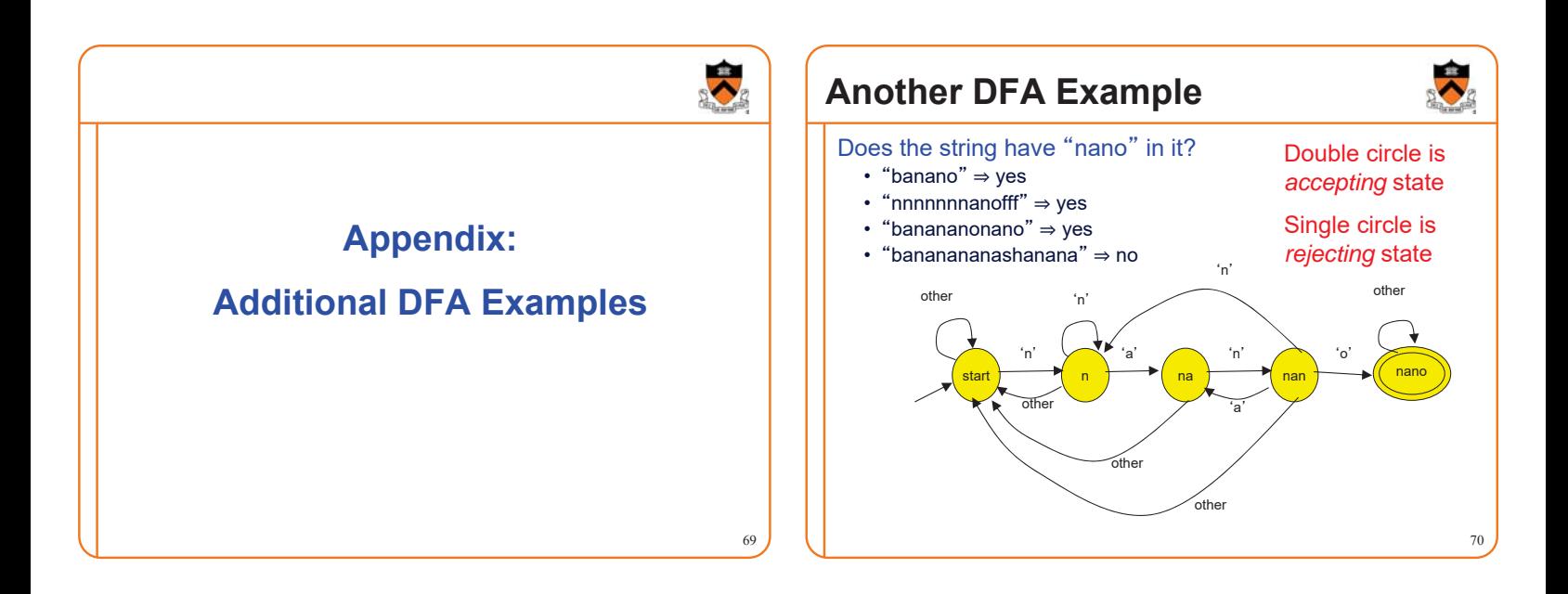

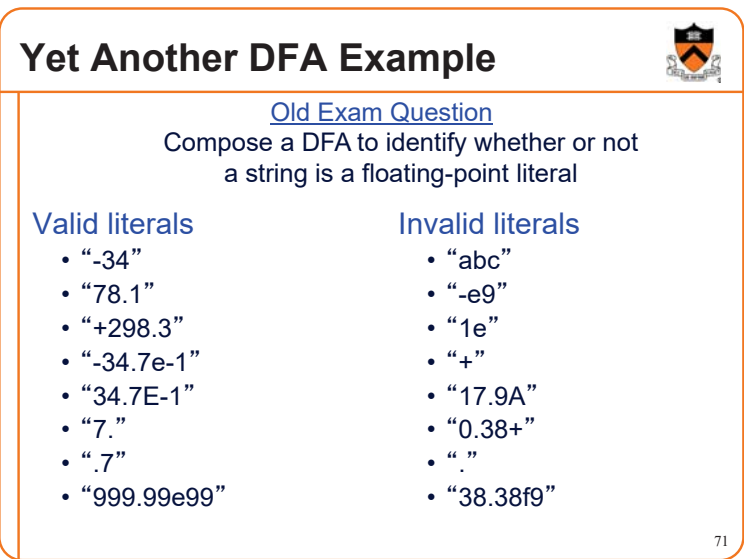